http://abduzeedo.com/abdz-002-playing-strokes

# **ABDZ 002 - Playing with Strokes**

by abduzeedo Sun, 08/23/2015 - 22:23

Second week of my little project of trying to create an image per week. This time I got inspired by simple vector illustrations I saw that had lines creating the logo. I've done something like this in the past but never with the style that I played with this week, completely out of my comfort zone. Below you can see the little step by step of this image done in Illustrator and Photoshop.

#### Step 1

I started with the Abduzeedo logo in a simple line.

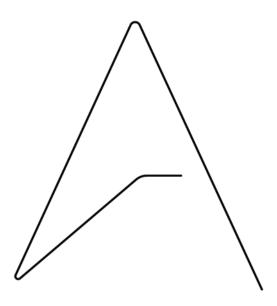

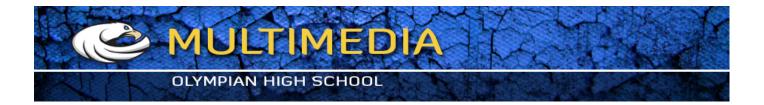

Then I used the Offset Path to create more lines.

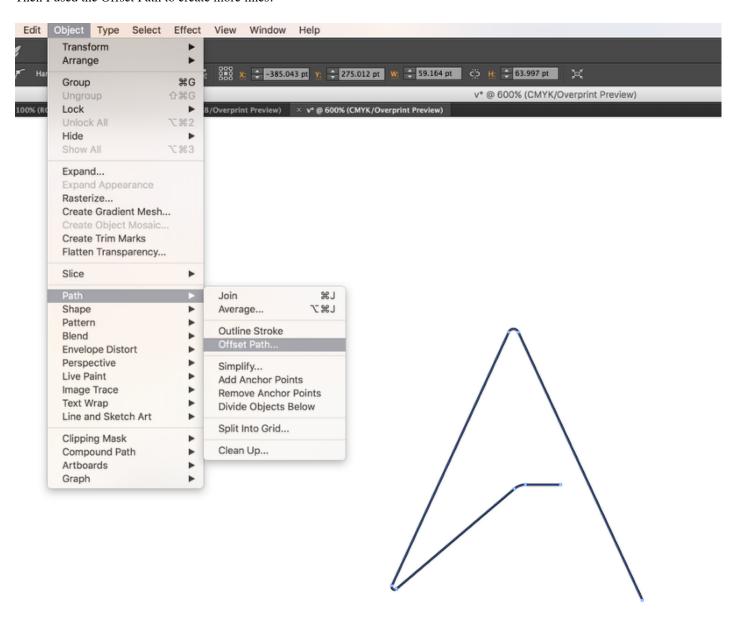

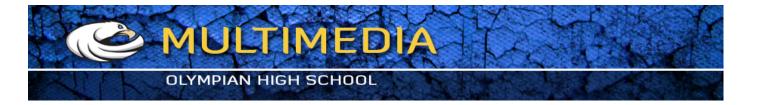

The offset path is quite simple to use, just offset by 1pt and keep repeating that with the offset path result.

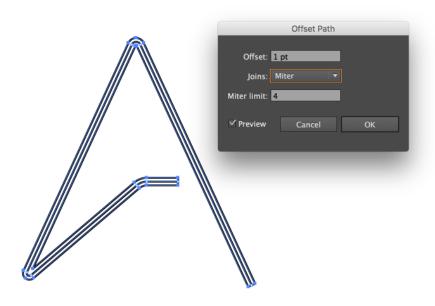

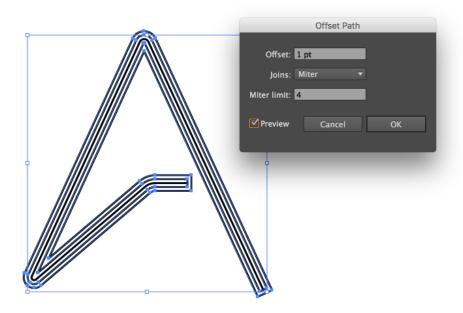

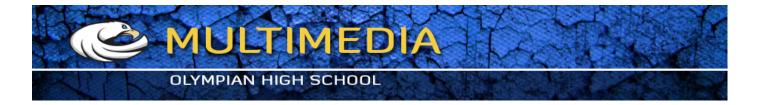

The end result of the offset path is always a closed shape. So with the Direct Selection Tool (A), I deleted the line that closed the shape to have open lines.

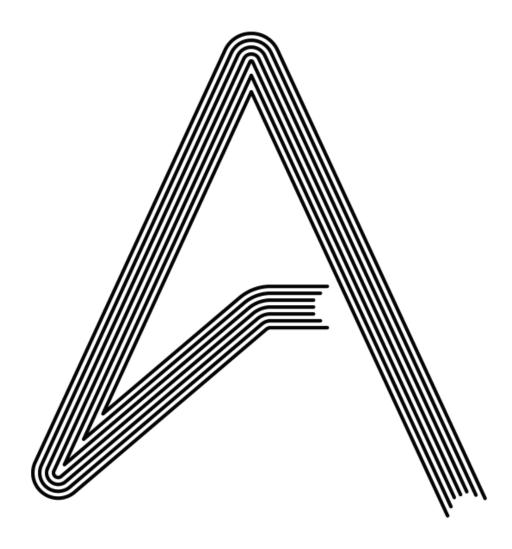

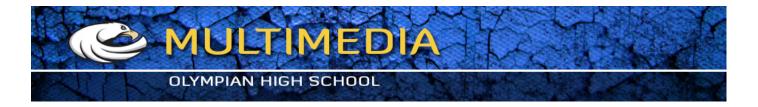

Now with the lines with a nice brownish color I added a solid and thick version of the logo with a redish/pink color under the lines.

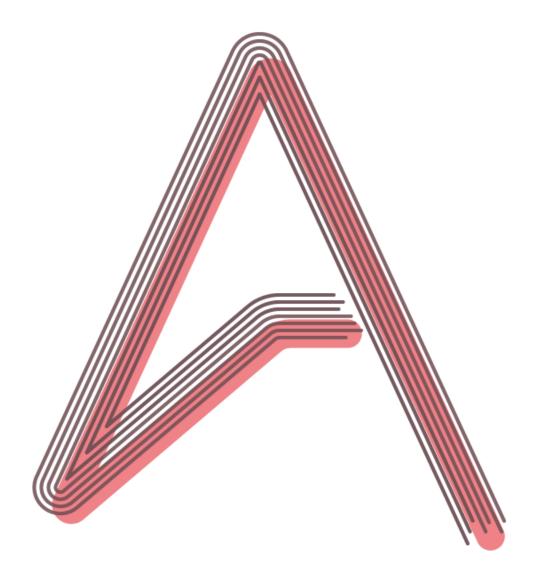

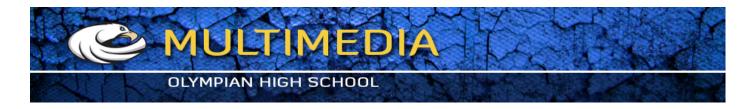

To add more details I offset the outer path once again but for this one I used the dashed stroke with green for the color.

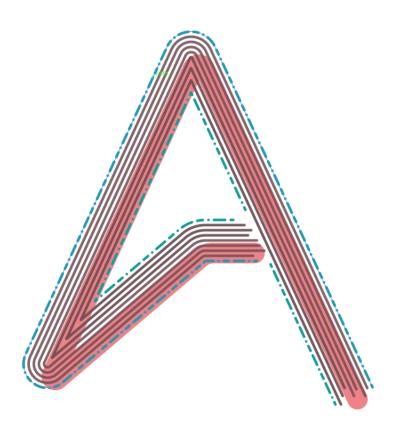

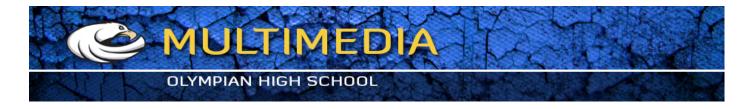

Here's in Photoshop already, I edited a bit the green path to make it less uniform. The background also was changed to a beige tone.

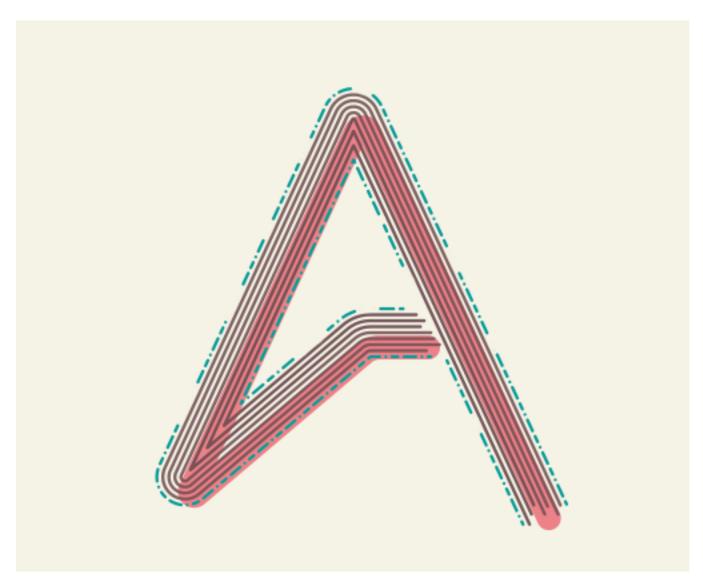

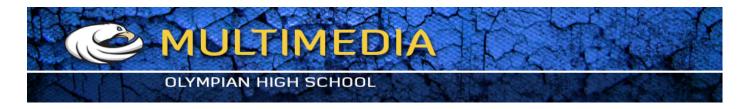

I added the logotype "Abduzeedo" trying to replicate the same effect. I just used copies of the text with different strokes.

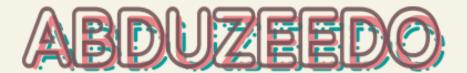

#### Conclusion

Here's the final result of my second image. I had never played with this style and it was a good exercise for me, especially in terms of going out of my comfort zone.

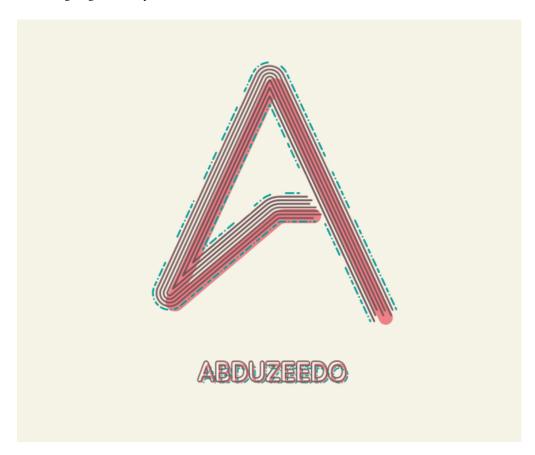

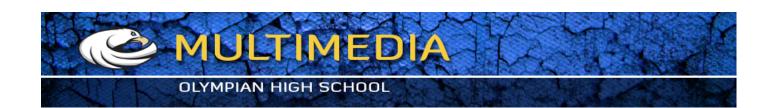